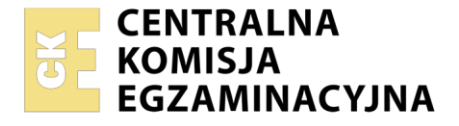

Nazwa kwalifikacji: **Realizacja projektów multimedialnych** Oznaczenie kwalifikacji: **AU.28** Wersja arkusza: **SG** Czas trwania egzaminu: **60 minut**

AU.28-SG-21.06

# **EGZAMIN POTWIERDZAJĄCY KWALIFIKACJE W ZAWODZIE Rok 2021**

**CZĘŚĆ PISEMNA**

**PODSTAWA PROGRAMOWA 2017**

#### **Instrukcja dla zdającego**

- 1. Sprawdź, czy arkusz egzaminacyjny zawiera 10 stron. Ewentualny brak stron lub inne usterki zgłoś przewodniczącemu zespołu nadzorującego.
- 2. Do arkusza dołączona jest KARTA ODPOWIEDZI, na której w oznaczonych miejscach:
	- wpisz oznaczenie kwalifikacji,
	- zamaluj kratkę z oznaczeniem wersji arkusza,
	- wpisz swój numer PESEL\*,
	- wpisz swoją datę urodzenia,
	- przyklej naklejkę ze swoim numerem PESEL.
- 3. Arkusz egzaminacyjny zawiera test składający się z 40 zadań.
- 4. Za każde poprawnie rozwiązane zadanie możesz uzyskać 1 punkt.
- 5. Aby zdać część pisemną egzaminu musisz uzyskać co najmniej 20 punktów.
- 6. Czytaj uważnie wszystkie zadania.
- 7. Rozwiązania zaznaczaj na KARCIE ODPOWIEDZI długopisem lub piórem z czarnym tuszem/ atramentem.
- 8. Do każdego zadania podane są cztery możliwe odpowiedzi: A, B, C, D. Odpowiada im następujący układ kratek w KARCIE ODPOWIEDZI:

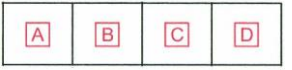

- 9. Tylko jedna odpowiedź jest poprawna.
- 10. Wybierz właściwą odpowiedź i zamaluj kratkę z odpowiadającą jej literą np., gdy wybrałeś odpowiedź "A":

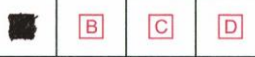

11. Staraj się wyraźnie zaznaczać odpowiedzi. Jeżeli się pomylisz i błędnie zaznaczysz odpowiedź, otocz ją kółkiem i zaznacz odpowiedź, którą uważasz za poprawną, np.

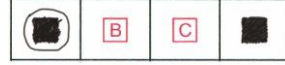

12. Po rozwiązaniu testu sprawdź, czy zaznaczyłeś wszystkie odpowiedzi na KARCIE ODPOWIEDZI i wprowadziłeś wszystkie dane, o których mowa w punkcie 2 tej instrukcji.

#### *Pamiętaj, że oddajesz przewodniczącemu zespołu nadzorującego tylko KARTĘ ODPOWIEDZI.*

#### *Powodzenia!*

*\* w przypadku braku numeru PESEL – seria i numer paszportu lub innego dokumentu potwierdzającego tożsamość*

Układ graficzny © CKE 2020

# **Zadanie 1.**

Które narzędzie programu Adobe Photoshop pozwoli wyretuszować drobne "kropki" z zeskanowanej starej fotografii?

- A. Gradient.
- B. Kadrowanie.
- C. Szybkie zaznaczanie.
- D. Punktowy pędzel korygujący.

# **Zadanie 2.**

W którym programie jest możliwe projektowanie obiektów wektorowych?

- A. Corel Draw
- B. MovieMaker
- C. Adobe Bridge
- D. Adobe Acrobat X Pro

# **Zadanie 3.**

Przygotowanie filmu ze ścieżką dźwiękową wymaga zastosowania programu Adobe

- A. InDesign
- B. Premiere
- C. Illustrator
- D. Fireworks

# **Zadanie 4.**

Kompleksowy sterownik TWAIN umożliwia

- A. edycję plików RAW.
- B. konwersję obiektów wektorowych.
- C. skanowanie z poziomu programu graficznego.
- D. wykonywanie panoram i stykówek fotograficznych.

# **Zadanie 5.**

Wskaż obowiązek spoczywający na właścicielu strony internetowej, który zamierza wykorzystać na stronie zdjęcia oznaczone zamieszczonymi symbolami licencji *creative commons*.

- A. Wyłącznie uznania autorstwa.
- B. Użycia w celach niekomercyjnych.
- C. Uznania autorstwa, na tych samych warunkach.
- D. Użycia komercyjnego, na tych samych warunkach.

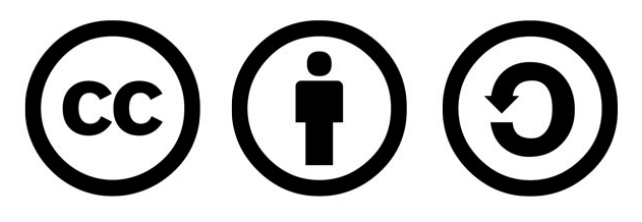

# **Zadanie 6.**

Którą operację technologiczną należy przeprowadzić, aby z pozytywu czarno-białego uzyskać cyfrową bitmapę?

- A. Skanowania.
- B. Drukowania.
- C. Kompresowania.
- D. Archiwizowania.

# **Zadanie 7.**

Który rodzaj przekształcenia bitmapy należy zastosować, aby uzyskać efekt przedstawiony na figach?

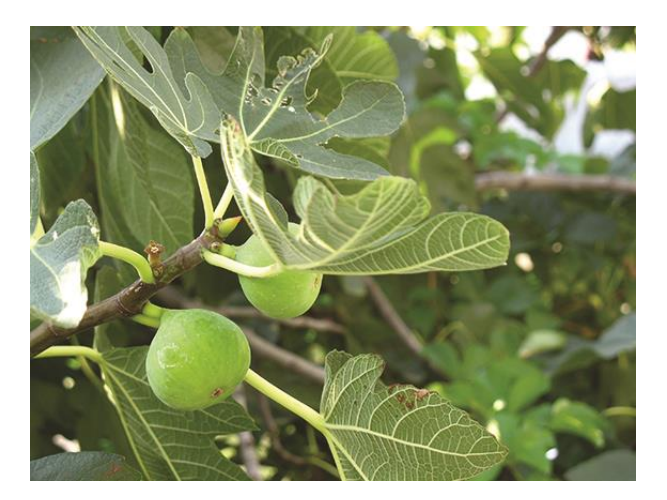

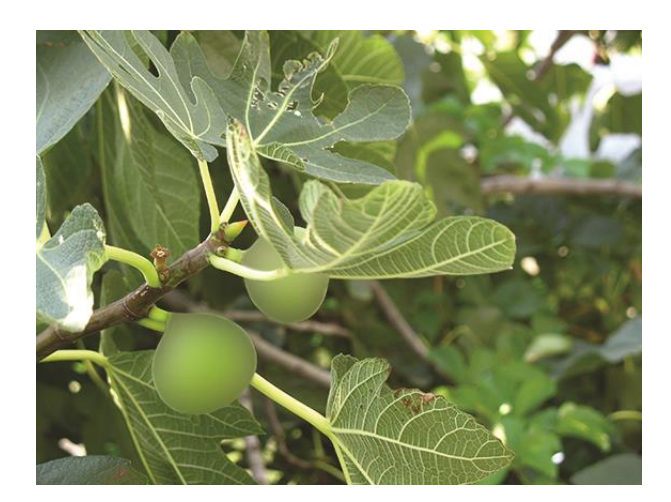

Przed zmianą **Przed zmianie** 

- A. Skraplanie obrazu.
- B. Wyostrzanie obrazu.
- C. Obrysowanie konturów.
- D. Rozmycie gaussowskie.

#### **Zadanie 8.**

Wykonanie panoramicznej fotografii z kilku cyfrowych zdjęć wymaga zastosowania polecenia Adobe Photoshop

- A. Digimarc
- B. Photomerge
- C. Scal do HDR Pro
- D. Wypaczanie marionetkowe

#### **Zadanie 9.**

W programach Adobe Photoshop oraz Illustrator odwzorowanie nieregularnych kształtów z bitmapy do projektowania obiektu wektorowego wykonuje się, używając narzędzia

- A. pióro.
- B. pędzel.
- C. stempel.
- D. kroplomierz.

#### **Zadanie 10.**

Właściwościami obiektów grafiki wektorowej są:

- A. powiększanie z utratą jakości, złożona konwersja do grafiki rastrowej.
- B. powiększanie z utratą jakości, szybka i prosta konwersja do grafiki rastrowej.
- C. możliwość skalowania bez utraty jakości, złożona konwersja do grafiki rastrowej.
- D. możliwość skalowania bez utraty jakości, szybka i prosta konwersja do grafiki rastrowej.

# **Zadanie 11.**

Pokazane na rysunku klatki kluczowe pozwalają zaprojektować

- A. fotokast.
- B. przyciski.
- C. klip filmowy.
- D. animację klasyczną.

#### **Zadanie 12.**

Który efekt animacji obiektu obrazuje rysunek?

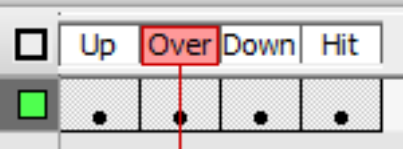

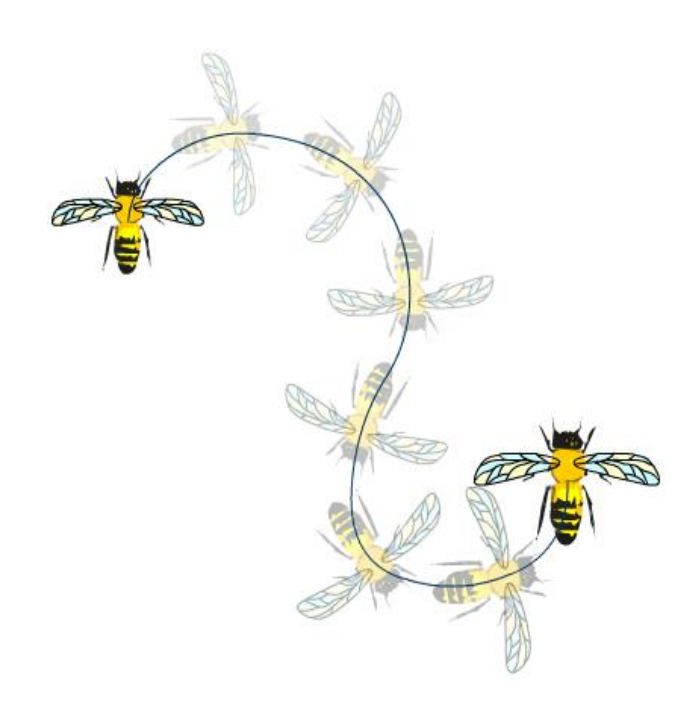

- A. Efekt ruchu.
- B. Efekt obrotu.
- C. Efekt kształtu.
- D. Efekt skalowania.

# **Zadanie 13.**

Projektowanie przebiegu animacji w programie Adobe Photoshop wykonuje się za pomocą

- A. panelu Oś czasu.
- B. panelu Nawigator.
- C. polecenia Stykówka.
- D. skryptu Procesor obrazów.

#### **Zadanie 14.**

Interfejsem służącym do przesyłania cyfrowego sygnału audio i wideo o wysokiej przepustowości jest

- A. DVI
- B. VGA
- C. DVIX
- D. HDMI

#### **Zadanie 15.**

Standard wyświetlania obrazów ultra HD umożliwia oglądanie materiałów wideo w rozdzielczości

- A. 720 x 576 pikseli.
- B. 1280 x 720 pikseli.
- C. 1920 x 1080 pikseli.
- D. 3840 x 2160 pikseli.

#### **Zadanie 16.**

W celu pozyskania materiałów dźwiękowych z archiwum cyfrowego należy wyszukać plików z rozszerzeniem

- A. .fla
- B. .pdf
- C. .svg
- D. .wav

# **Zadanie 17.**

Ile wynosi najmniejsza częstotliwość próbkowania sygnału audio umożliwiająca zarejestrowanie pełnego zakresu dźwięków słyszalnych przez człowieka

- A. 10 kHz
- B. 20 kHz
- C. 40 kHz
- D. 60 kHz

#### **Zadanie 18.**

Materiał cyfrowy do modelowania 3D można pozyskać z rzeczywistego przedmiotu przez wykonanie

- A. skanowania 3D.
- B. animowania 3D.
- C. stylizacji bitmapy bryłą 3D.
- D. wektoryzacji bitmapy z zastosowaniem efektu 3D.

#### **Zadanie 19.**

Który program jest dedykowany do modelowania obiektów 3D?

- A. Gimp
- B. Blender
- C. IfranView
- D. Ashampoo

#### **Zadanie 20.**

W którym formacie należy zapisać projekt modelu 3D, aby był poprawnie interpretowany przez oprogramowanie drukarki 3D?

- A. STL
- B. PDF
- C. CDR
- D. SVG

# **Zadanie 21.**

Który materiał eksploatacyjny jest stosowany do drukowania na drukarce 3D?

- A. Toner.
- B. Filament.
- C. Folia wylewana.
- D. Tusz solwentowy.

#### **Zadanie 22.**

Który program z pakietu Adobe umożliwia automatyczne katalogowanie zdjęć oraz sprawne nimi zarządzanie?

- A. Flash
- B. Bridge
- C. Dreamweaver
- D. Media Encoder

# **Zadanie 23**

Wskaż najmniejszą pojemność nośnika pamięci niezbędną do zapisania 200 zdjęć o wielkości 5 000 kB oraz 100 zdjęć o pojemności 5 MB.

- A. 0,5 GB
- B. 1,0 GB
- C. 1,5 GB
- D. 2,0 GB

#### **Zadanie 24.**

Które narzędzie Adobe Photoshop umożliwia automatyczne zaznaczenie części obrazu o podobnych odcieniach barwy?

- A. Magiczna różdżka.
- B. Pędzel korygujący.
- C. Lasso wielokątne.
- D. Gumka tła.

# **Zadanie 25.**

Formatami zapisu broszury informacyjnej w postaci publikacji elektronicznej przeznaczonej do wyświetlania w internecie są

- A. AI, PDF
- B. CSV, PSD
- C. PDF, EPUB
- D. DWG, EPUB

# **Zadanie 26.**

W którym trybie kolorów należy zaprojektować grafikę do projektów multimedialnych?

- A. HSL
- B. LAB
- C. RGB
- D. CMYK

#### **Zadanie 27.**

Która z wymienionych zasad **nie dotyczy** projektowania stron internetowych?

- A. Zachowanie konsekwencji stylu.
- B. Projektowanie sugestywnych grafik.
- C. Stosowanie małych bloków tekstowych.
- D. Wprowadzanie co najmniej trzech par barw wzajemnie dopełniających.

#### **Zadanie 28.**

Którą regułę zatosowano do kadrowania zamieszczonej fotografii?

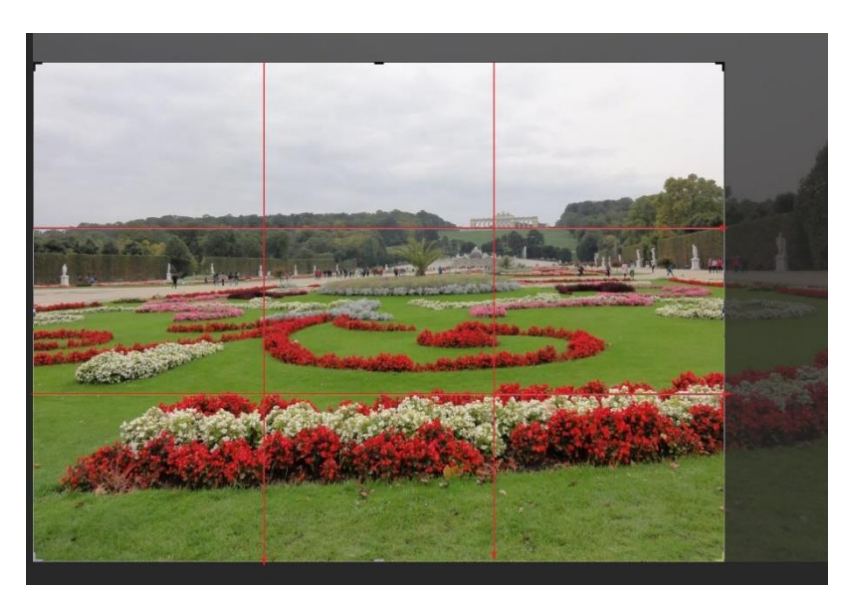

- A. Tójpodziału
- B. Złotej spirali.
- C. Podziału ukośnego
- D. Podziału diagonalnego.

#### **Zadanie 29.**

Przedstawiony na ilustracji szablon kompozycji graficznej układu strony internetowej to

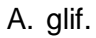

- B. wakat.
- C. plugin.
- D. layout.

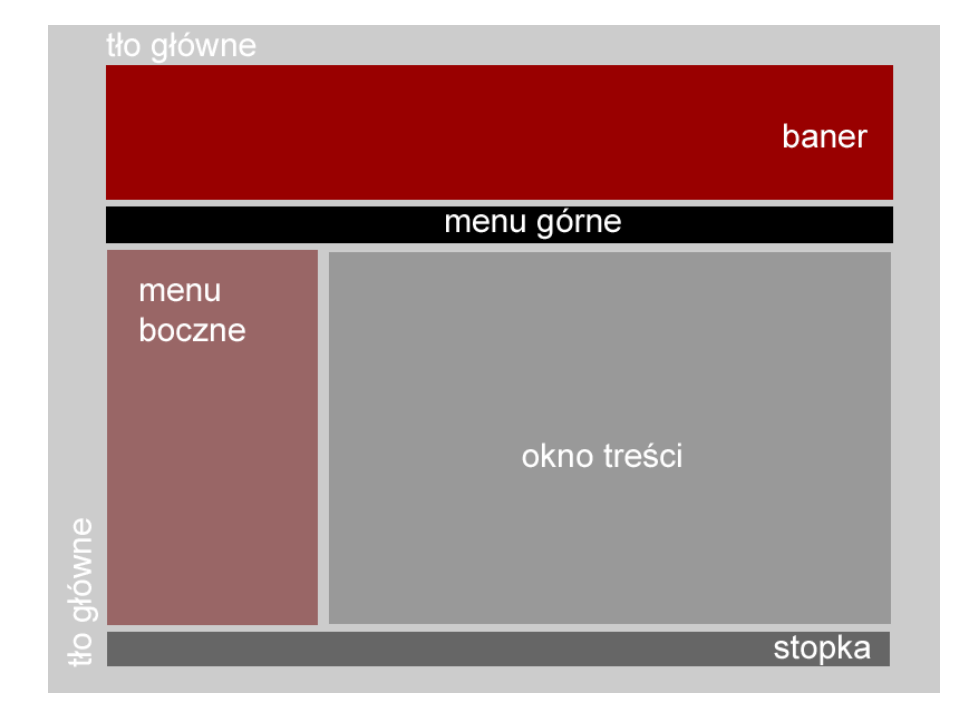

### **Zadanie 30.**

A. I. B. II. C. III. D. IV.

Który schemat koła barw ilustruje dobór kolorów dopełniających do projektu graficznego?

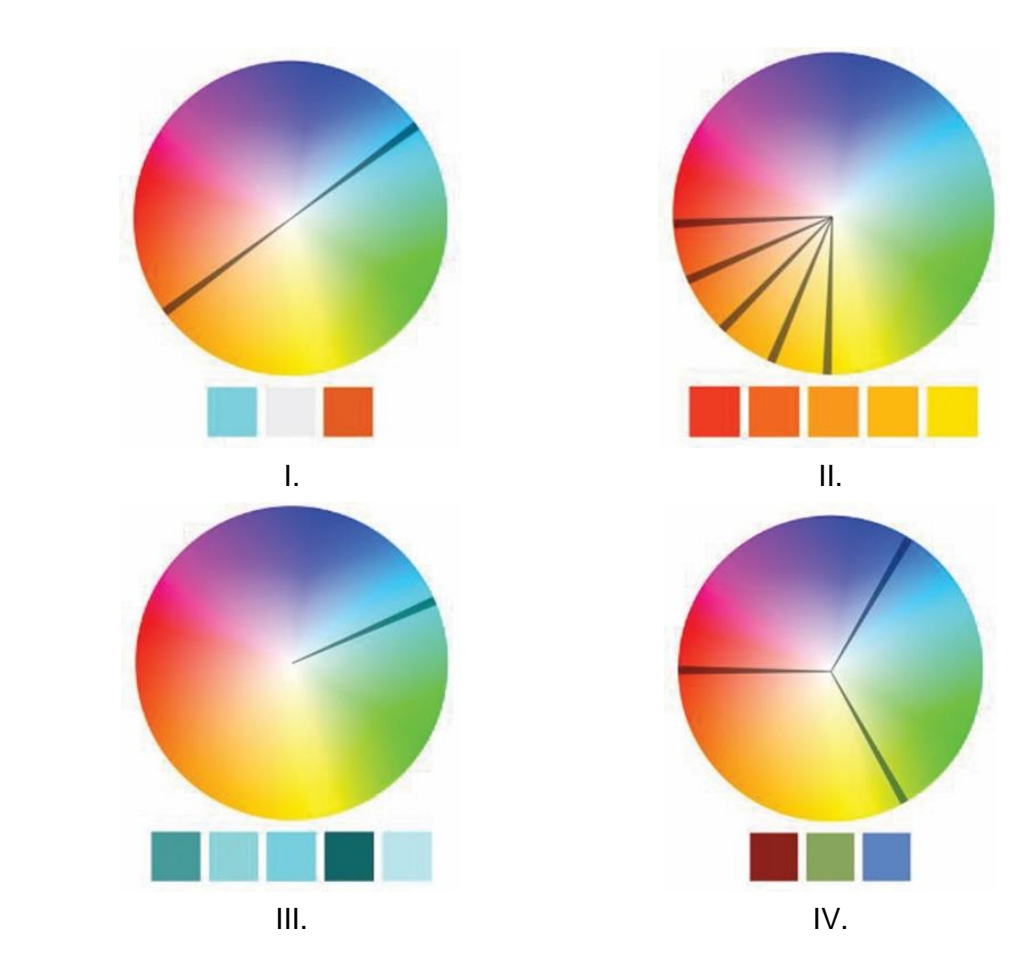

#### **Zadanie 31.**

Ile maksymalnie wierszy umieszczonych na jednym slajdzie prezentacji pozwala zachować jego czytelność?

- A. 6 wierszy.
- B. 15 wierszy.
- C. 20 wierszy.
- D. 36 wierszy.

#### **Zadanie 32.**

Projektując tło prezentacji w kolorze czarnym, składowym chromatycznym RGB należy przypisać wartości

- A. 0, 0, 0
- B. 0, 0, 255
- C. 255, 255, 0
- D. 255, 255, 255

#### **Zadanie 33.**

W którym programie Adobe dokonuje się obróbki filmu i automatycznego montażu materiału audio-wideo?

- A. Premiere
- B. InDesign
- C. Illustrator
- D. Lightroom

# **Zadanie 34.**

Narzędziem programu Audacity umożliwiającym usunięcie trzasków ze ścieżki dźwiękowej jest

- A. miernik.
- B. amplifier.
- C. obwiednia.
- D. odszumiacz.

#### **Zadanie 35.**

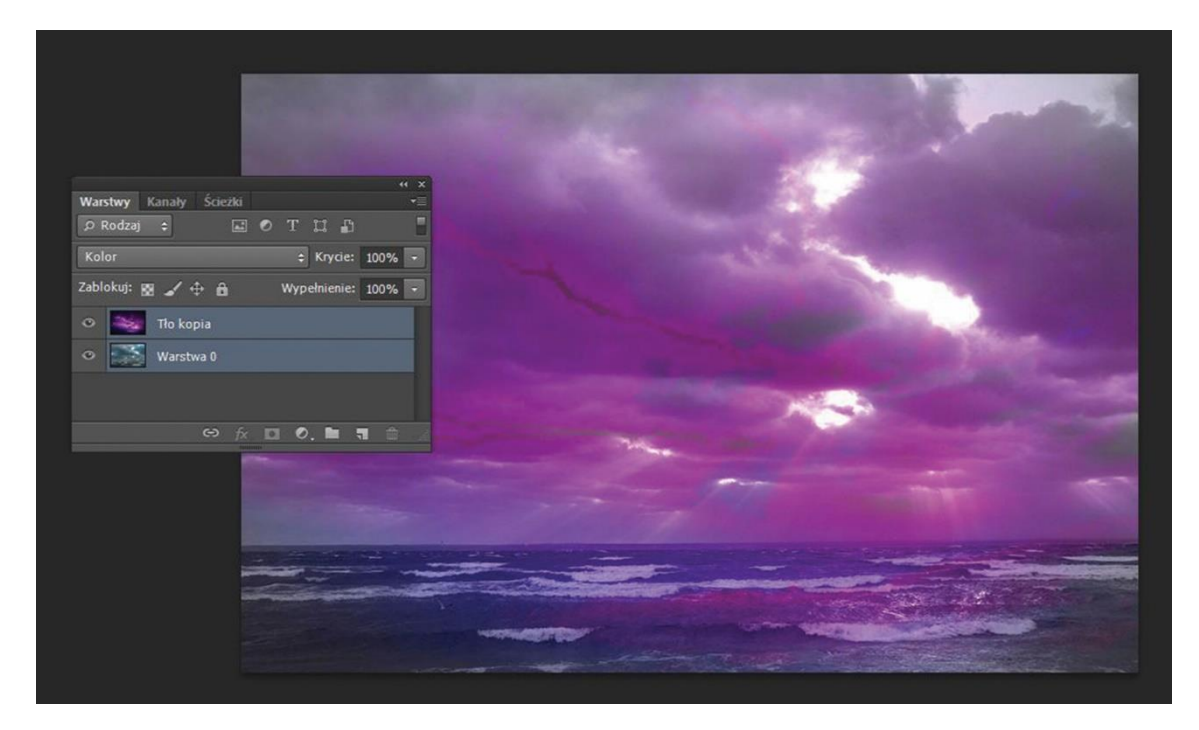

Efekt specjalny pokazany na zamieszczonym zrzucie ekranowym został uzyskany przez zastosowanie

- A. stylu warstwy.
- B. maski warstwy.
- C. warstwy korekcyjnej.
- D. trybu mieszania warstw.

# **Zadanie 36.**

Który efekt umożliwia czasowe pojawianie się i zanikanie elementów banera reklamowego?

- A. Dyfuzji.
- B. Animacji.
- C. Rasteryzacji.
- D. Fragmentacji.

# **Zadanie 37.**

Fotokast to projekt multimedialny stanowiący połączenie

- A. slajdów z negatywami i efektów animacji.
- B. efektów animacji zdjęć i ścieżki muzycznej.
- C. galerii internetowych i obiektów wektorowych.
- D. obiektów wektorowych statycznych i ścieżki muzycznej.

# Strona 9 z 10

Więcej arkuszy znajdziesz na stronie: arkusze.pl

#### **Zadanie 38.**

Który znacznik HTML pozwala sformatować wskazany tekst za pomocą podświetlenia na stronie internetowej?

- A. <ins>
- B.</sub> <sub>
- C. <mark>
- D. <small>

# **Zadanie 39.**

Za pomocą znacznika <HEAD>, w dokumencie hipertekstowym deklaruje się

- A. koniec dokumentu HTML
- B. początek dokumentu HTML
- C. koniec nagłówka dokumentu HTML
- D. początek nagłówka dokumentu HTML

# **Zadanie 40.**

Pozycjonowanie strony internetowej to działanie mające na celu

- A. obróbkę graficzną zastosowanych widgetów.
- B. dobranie rozdzielczości elementów graficznych.
- C. ustalenie parametrów animacji obiektów na stronie.
- D. zwiększenie widoczności strony internetowej w wynikach wyszukiwania.